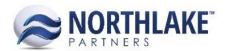

# HOW DO INVENTORY UOM CONVERSIONS WORK?

# **Standard Rounding Rules**

All Transactions display quantities in 5 decimal places. The item is then rounded to the quantity decimals setup on the item. For example, if the item is set to round to 4 decimals the quantity will have 1 trailing zero in the numeric textbox.

#### IF AN ITEM IS MANAGED BY UNITS ONLY...

- Requires whole units → Round units to next whole number
- Does not require whole units → Round units to Item's Quantity Decimals

#### IF AN ITEM IS MANAGED BY WEIGHT ONLY...

- Requires whole units→Round weight to Item's Quantity Decimals
- Does not require whole units→Round weight to Item's Quantity Decimals

## IF AN ITEM IS MANAGED BY UNITS AND WEIGHT...

- Is fixed weight...
  - Requires whole units...
    - 1. Round the units value to the next whole number
    - 2. Convert the rounded units value to the weight value
    - 3. Round the weight value to the Item's quantity decimals
  - Does not require whole units...
    - 1. Round the units value to the Item's quantity decimals
    - 2. Convert the rounded units value to the weight value
    - 3. Round the weight value to the Item's quantity decimals
- Is variable weight...
  - Requires whole units...
    - 1. Round the weight value to the Item's quantity decimals
    - 2. Convert the rounded weight value to the units value
    - 3. Round the units value to the next whole number
  - Does not require whole units...
    - 1. Round the weight value to the Item's quantity decimals
    - 2. Convert the rounded weight value to the units value
    - 3. Round the units value to the Item's quantity decimals

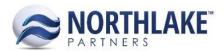

# Calculate on the Fly Rules

"Calculate on the fly" conversion rules pertain to when an item and/or its corresponding values, such as weight, units, or UOM, are changed on an open transaction. The rules below dictate what occurs when a specific change occurs on an open transaction, depending on the item's setup.

#### WHEN AN ITEM IS CHANGED ON A TRANSACTION...

- Resets all values and sets default values for Unit UOM and Weight UOM from the Item's setup
- If the item is managed by units only → disables the weight fields
- If the item is managed by weight only → disables the units fields

## WHEN UNITS ARE FILLED...

- Item is managed by units only...
  - Requires whole units → Rounds units to the next whole number
  - Does not require whole units → Rounds units to the Item's quantity decimals
- Item is managed by units and weight...
  - Is fixed weight...
    - Requires whole units....
      - 1. Rounds the units value to the next whole number
      - 2. Converts the rounded units value to the weight value
      - 3. Rounds the weight value to the Item's quantity decimals
    - Does not require whole units...
      - 1. Rounds the units values to the Item's quantity decimals
      - 2. Converts the rounded units value to the weight value
      - 3. Rounds the weight value to the Item's quantity decimals
  - Is variable weight...
    - Requires whole units...
      - 1. Rounds the units value to the next whole number
      - 2. Converts the rounded units value to the weight value
      - 3. Rounds the weight value to the Item's Quantity Decimals

## WHEN THE UNITS UOM IS CHANGED...

- Item is managed by units only...
  - Does nothing
- Item is managed by units and weight...
  - Is fixed weight...
    - Requires whole units...
      - 1. Uses the units value to multiply by the conversion value to update the weight value.
        - This assumes that since the unit value was already entered, the UOM change was not meant to affect the unit value.

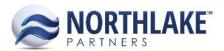

- 2. Rounds the weight value to the Item's quantity decimals
- Does not require whole units...
  - 1. Uses the units value to multiply by the conversion value to update the weight value.
    - This assumes that since the unit value was already entered,
      the UOM change was not meant to affect the unit value.
  - 2. Rounds the weight value to the Item's quantity decimals
- Is variable weight...
  - Requires whole units...
    - 1. Uses the weight value to multiply by the conversion value to update the unit value.
    - 2. Rounds the units value to the next whole number.

#### WHEN THE WEIGHT IS FILLED...

- Item is managed by weight only...
  - Requires whole units → Rounds the weight value to the Item's quantity decimals
  - Does not require whole units → Rounds the weight value to the Item's quantity decimals
- Item is managed by units and weight...
  - Is fixed weight...
    - Requires whole units...
      - 1. Rounds the weight value to the Item's quantity decimals
      - 2. Uses the rounded weight value to multiply by the conversion value to get the new units value
      - 3. Round the new units value to the next whole number
      - 4. Uses the rounded units value to multiply by the conversion value to update the weight value
      - 5. Rounds the weight value to the Item's quantity decimals
    - Does not require whole units...
      - 1. Rounds the weight value to the Item's quantity decimals
      - 2. Uses the rounded weight value to multiply by the conversion value to get the new units value
      - 3. Round the new units value to the Item's quantity decimals
      - 4. Uses the rounded units value to multiply by the conversion value to update the weight value
      - 5. Rounds the weight value to the Item's quantity decimals
  - Is variable weight...
    - Requires whole units...
      - 1. Rounds the weight value to the Item's quantity decimals
      - 2. Used the rounded weight value to multiple by the conversion value to get the new units value
      - 3. Rounds the units value to the next whole number

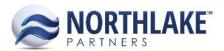

#### WHEN THE WEIGHT UOM IS CHANGED...

- Item is managed by weight only...
  - Does nothing
- Item is managed by units and weight...
  - Is fixed weight...
    - Requires whole units...
      - 1. Uses the units value to multiply by the conversion value to update the weight value
      - 2. Rounds the weight value to the Item's quantity decimals
    - Does not require whole units
      - 1. Uses the units value to multiply by the conversion value to update the weight value
      - 2. Rounds the weight value to the Item's quantity decimals
  - Is variable weight...
    - Requires whole units...
      - 1. Uses the weight value to multiple by the conversion value to update the units value
      - 2. Rounds the units value to the next whole number
    - Does not require whole units...
      - 1. Uses the weight value to multiple by the conversion value to update the units value
      - 2. Rounds the units value to the Item's decimal places

Note: All inventory is reported in the Item's reporting UOM, including Lots.